$,$  tushu007.com

# <<Visual Basic.NET

<<Visual Basic.NET >>

- 13 ISBN 9787301163061
- 10 ISBN 7301163061

出版时间:2010-9

页数:218

PDF

更多资源请访问:http://www.tushu007.com

, tushu007.com

#### <<Visual Basic.NET >>

Visual Basic.NET<br>
Microsoft Visual Basic.NET VB.NET BASIC  $9<sub>9</sub>$  第1章:VB.NET概述。 .NET 2 VB.NET  $VB.NET$ 3 VisualBasic.NET **VB.NET** 第4章:数组与过程。

 $n, tushu007.com$ 

### <<Visual Basic.NET

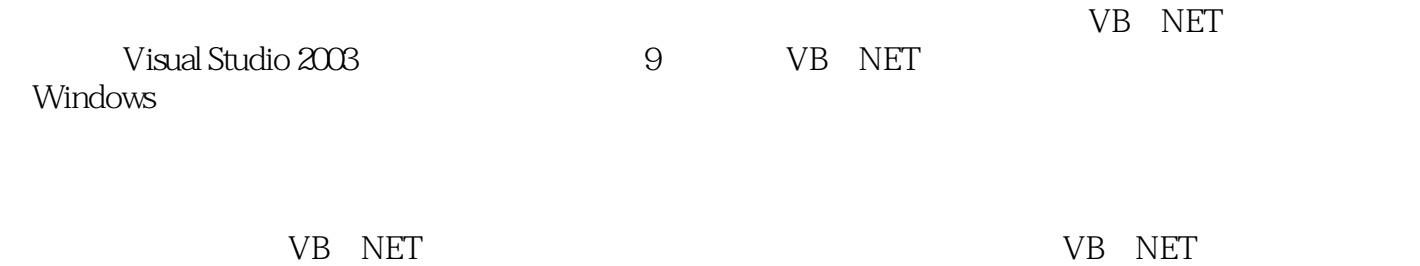

*Page 3*

1 VB.NET 1.1 NET 1.1.1 Visual Studio 1.1.2 NET Framework 1.2 Visual Studio 的安装和启动 1.2.1 Visual Studio支持的操作系统及软件环境要求 1.2.2 Visual Studio.NET安装步骤 1.3 1.3.1 Visual Studio.NET  $1.32$  Visual Basic.NET  $1.4$ 1.5 1.6 2 VB.NET 2.1 VB.NET 2.1.1 2.1.2 WinForm 2.2 2.2.1 2.2.2 2.2.3 2.2.4 2.2.5 2.2.6 2.3 2.3.1 (Label) 2.3.2 (TextBox) 2.3.3  $(Button)$  2.4  $2.5$   $2.6$   $2.61$   $2.62$   $2.7$ 2.8 3 VisuaI Basic.NET 3.1 Visual Basic.NET 3.1.1  $31.2$   $31.3$   $31.4$   $32$   $321$ a 32.3 5.2.4 3.2.5 3.3 3.3 3.3 a 3.2.5 5.1 a 3.2.5 s 3.3 a 3.3 a 3.3 c 3.3 a 3.3 t 3.3 t 3.3 t 3.3 t 3.4  $\frac{1}{2}$  $331 \t 332 \t 34 \t 341 \t 342 \t 343 \t 344$  $345$   $35$   $351$   $352$   $353$ 3.5.4 3.5.5 Rnd 3.6 and 3.6.1 3.6.2 InputBox MsgBox 3.7 3.7.1 3.7.2 3.7.3 3.7.3 3.8 3.8 3.81 For... Next 3.8.2 While 3.8.3 Do …Loop 3.8.4 Exit 3.8.5 3.9 3.10 4 4.1  $41.1$   $41.2$   $41.3$   $42$   $421$  $422$  4.3  $43$  4.31  $432$  4.3.3 4.4 4.4.1 4.4.2 4.5 4.6 5 51 5.2 5.21 RichTextBox 5.3 5.3.1 Button 5.3.2 RadioButton CheckBox GroupBox 5.4 5.4.1 ListBox 5.4.2 CheckedListBox 5.4.3 ComboBox 5.5 5.5.1 FileDialog 5.5.2 FontDialog ColorDialog 5.6 5.6.1 MonthCalendar 5.6.2 DateTimePicker 5.7 PictureBox 5.8 5.9 6 6.1 6.1.1 6.1.2 ContextMenu 6.2 ToolBar 6.3 StatusBar 6.4 (MDI) 6.5  $66$  7 7.1  $7.1$   $7.1$   $7.1.1$   $7.1.2$ 7  $7$  7.21  $7$  7.22 7.2.3 7.2.4 7.2.5 7.31 7.31 7.32 7.4 7.5 7.6 8 7.3 7.31 7.32 7.4 7.5 7.6 8 8.1 8.1.1 8.1.2 8.1.3 8.1.4 8.2 5QL 8.2.1 SQL 8.2.1 SQL 8.2.1 SQL 8.2.5 13.2.2 13.2.4 13.2.5 13.2.5 13.2.5 13 8.26 8.3ADO.NET 8.31 ADO.NET 8.3.2 8.3.3 8.4  $841$   $842$   $843$   $85$ 8.5.1 8.5.2 8.5.3 8.6 9 9.1<br>1.1 9.1.2 9.2 (Exception) 9.3 9.3.1 Try...Catch 9.3.2 9.1.1 9.1.2 9.2 (Exception) 9.3 9.3.1 Try…Catch 9.3.2 On Error语句 9.3.3 Throw抛出异常 9.4 习题 9.5 实验实训

, tushu007.com

# <<Visual Basic.NET

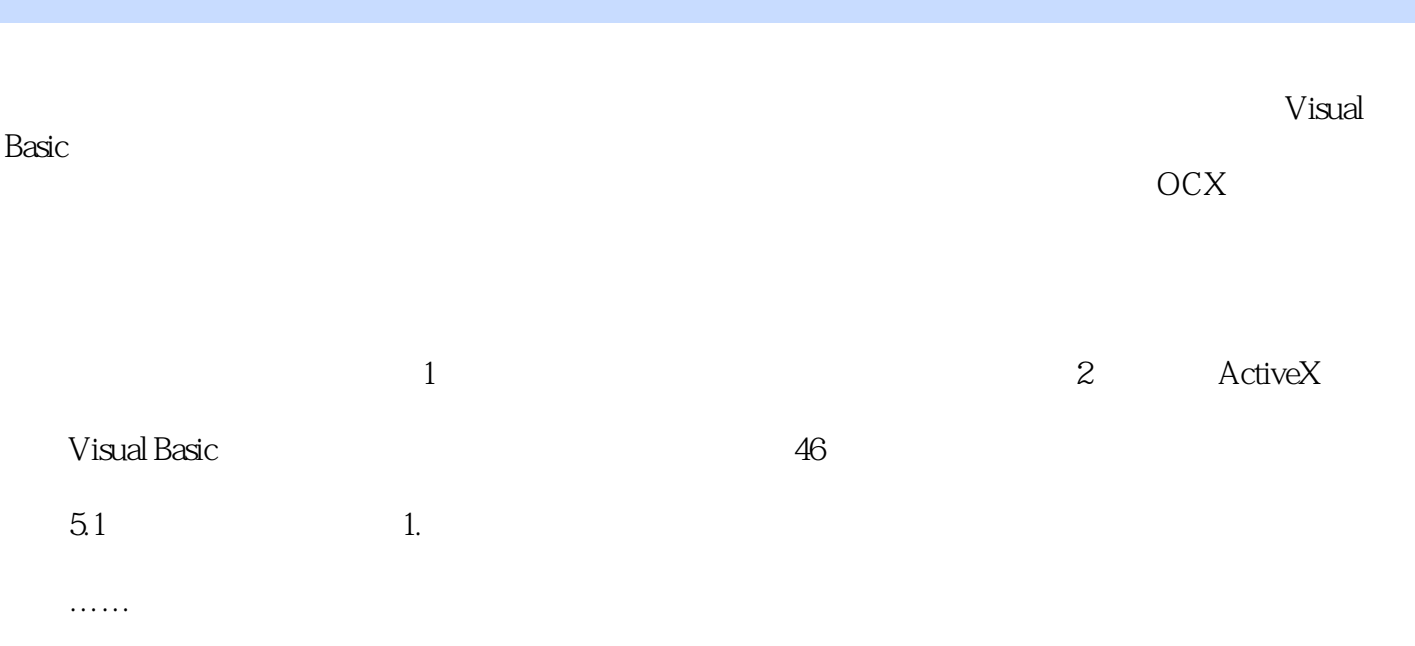

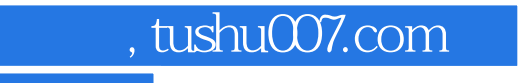

# <<Visual Basic.NET

本站所提供下载的PDF图书仅提供预览和简介,请支持正版图书。

更多资源请访问:http://www.tushu007.com